## Tema 15: Programación lógica con Prolog Programación declarativa (2009–10)

José A. Alonso Jiménez

Grupo de Lógica Computacional Departamento de Ciencias de la Computación e I.A. Universidad de Sevilla

- 1. Listas
- 2. Disyunciones
- 3. Operadores y aritmética
- 4. Corte, negación y condicional
- 5. Relaciones sobre términos
- 6. Transformación entre términos, átomos y listas
- 7. Procedimientos aplicativos
- $8.$  Todas las soluciones  $2/65$

#### 1. Listas

#### Construcción de listas

Definición de relaciones sobre listas Concatenación de listas Relación de pertenencia

- 2. Disyunciones
- 3. Operadores y aritmética
- 4. Corte, negación y condicional

#### 5. Relaciones sobre términos

```
IM Tema 15: Programación lógica con Prolog<br>Implementos
L_{\text{Lists}}Construcción de listas
```
#### 7. Procedimientos aplicativos Construcción de listas

- $\blacktriangleright$  Definición de listas:
	- ▶ La lista vacía [] es una lista.
	- $\triangleright$  Si L es una lista, entonces .  $(a,L)$  es una lista.

```
\blacktriangleright Ejemplos:
```

```
?- .(X, Y) = [a].
X = aY = \square?- .(X, Y) = [a, b].
X = aY = [b]?- .(X, .(Y, Z)) = [a, b].X = aY = bZ = \lceil
```
3 / 65

IM Tema 15: Programación lógica con Prolog  $L_{\text{Lists}}$ Construcción de listas

## Escritura abreviada

- $\blacktriangleright$  Escritura abreviada:  $\begin{bmatrix} [X|Y] = .(X,Y) \end{bmatrix}$
- $\blacktriangleright$  Ejemplos con escritura abreviada:

?-  $[X|Y] = [a,b]$ .  $X = a$  $Y = [b]$ ?-  $[X|Y] = [a, b, c, d].$  $X = a$  $Y = [b, c, d]$ ?-  $[X, Y|Z] = [a, b, c, d].$  $X = a$  $Y = b$  $Z = [c, d]$ 

5 / 65

IM Tema 15: Programación lógica con Prolog  $L_{\text{Lists}}$ Definición de relaciones sobre listas

# Tema 15: Programación lógica con Prolog

1. Listas

Construcción de listas

Definición de relaciones sobre listas Concatenación de listas Relación de pertenencia

- 2. Disyunciones
- 3. Operadores y aritmética
- 4. Corte, negación y condicional
- 5. Relaciones sobre términos

```
IM Tema 15: Programación lógica con Prolog
Listas
  Definición de relaciones sobre listas
```
## Definición de concatenación (append)

 $\triangleright$  Especificación: conc(A,B,C) se verifica si C es la lista obtenida escribiendo los elementos de la lista B a continuación de los elementos de la lista A. Por ejemplo,

```
?- conc([a,b],[b,d],C).
```

```
C = [a, b, b, d]
```
 $\blacktriangleright$  Definición 1:

 $cone(A, B, C)$  :-  $A = []$ ,  $C=B$ .  $conc(A, B, C)$  :-  $A = [X | D]$ ,  $conc(D, B, E)$ ,  $C = [X | E]$ .

 $\triangleright$  Definición 2:

```
cone([], B, B).
conc([X|D], B, [X|E]) :- conc(D, B, E).
```

```
7 / 65
```
IM Tema 15: Programación lógica con Prolog  $L_{\text{Lists}}$ 

```
Definición de relaciones sobre listas
```
## Consultas con la relación de concatenación

- $\triangleright$  Analogía entre la definición de conc y la de suma,
- $\triangleright$  *i* Cuál es el resultado de concatenar las listas [a, b] y [c, d, e]? ?-  $conc([a,b], [c,d,e], L)$ .  $L = [a, b, c, d, e]$
- $\blacktriangleright$  *i* Qué lista hay que añadirle a la lista [a, b] para obtener  $[a,b,c,d]$ ?
	- ?-  $conc([a,b], L, [a,b,c,d])$ .

$$
L = [c, d]
$$

\n- $$
\iota
$$
 Qué dos listas hay que concatenar para obtener [a,b]?
\n- ?
\n- $\iota$  =  $\iota$  C. M. [a, b]).\n  $L = [a]$   $M = [a, b]$  ;\n  $L = [a, b]$   $M = [b]$  ;\n  $L = [a, b]$   $M = [c, d]$  ;\n  $M = [c, d]$   $M = [c, d]$   $$

IM Tema 15: Programación lógica con Prolog  $L_{\text{Lists}}$ 

Definición de relaciones sobre listas

## Árbol de deducción de ?- conc(L,M, [a, b]).

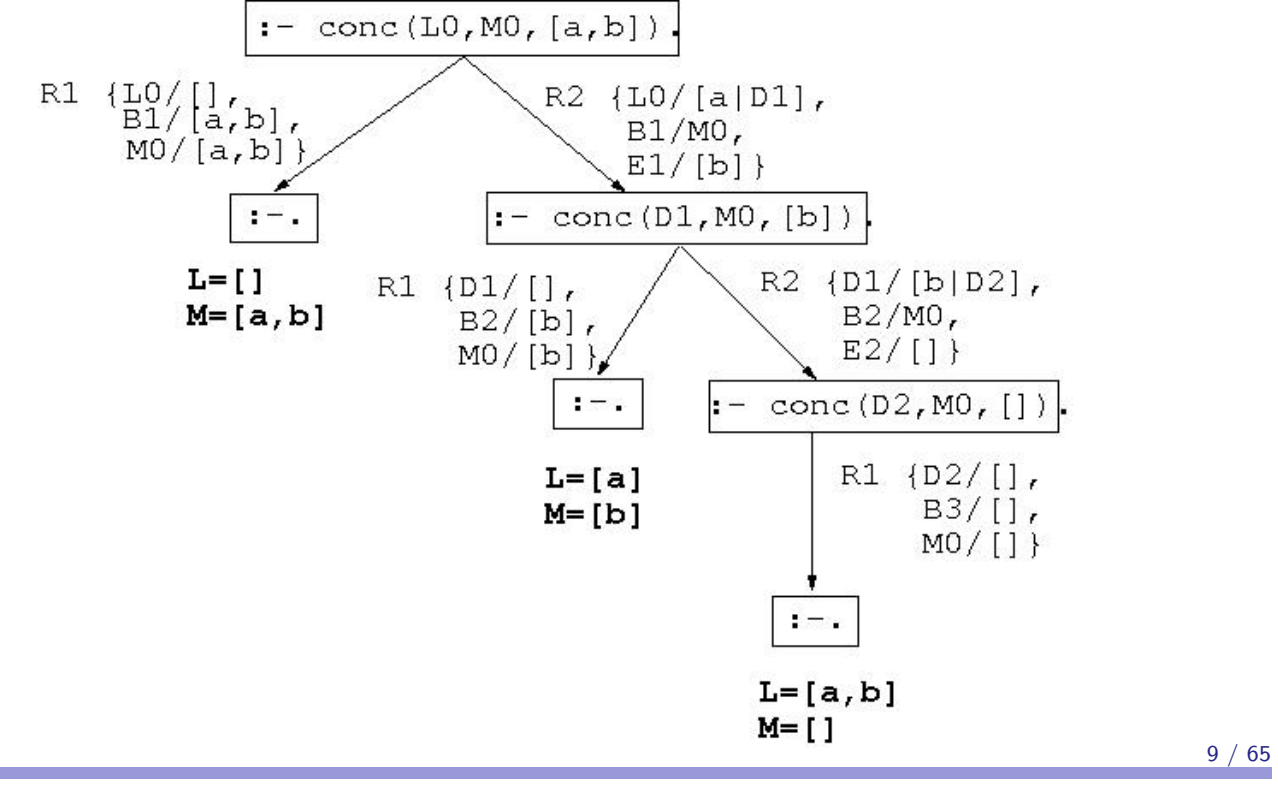

IM Tema 15: Programación lógica con Prolog  $L_{\text{Lists}}$ Definición de relaciones sobre listas

## Definición de la relación de pertenencia (member)

- $\triangleright$  Especificación: pertenece  $(X, L)$  se verifica si X es un elemento de la lista L.
- **Definición 1:**

pertenece(X,[X|L]).  $p$ ertenece $(X, [Y|L])$  :- pertenece $(X, L)$ .

**Definición 2:** 

pertenece $(X, [X|_])$ .  $p$ ertenece $(X, [L|L])$  :- pertenece $(X, L)$ . IM Tema 15: Programación lógica con Prolog  $L_{\text{Lists}}$ 

Definición de relaciones sobre listas

## Consultas con la relación de pertenencia

```
?- pertenece(b,[a,b,c]).
Yes
?- pertenece(d, [a, b, c]).
No
?- pertenece(X,[a,b,a]).
X = a ;
X = b :
X = a;
No
?- pertenece(a,L).
L = [a | _G 233] ;L = [_G232, a|_G236] ;
L = [-G232, -G235, a] [G239]Yes
```
11 / 65

IM Tema 15: Programación lógica con Prolog  $L_{\text{Lists}}$ Definición de relaciones sobre listas

# Árbol de deducción de ?- pertenece(a, L).

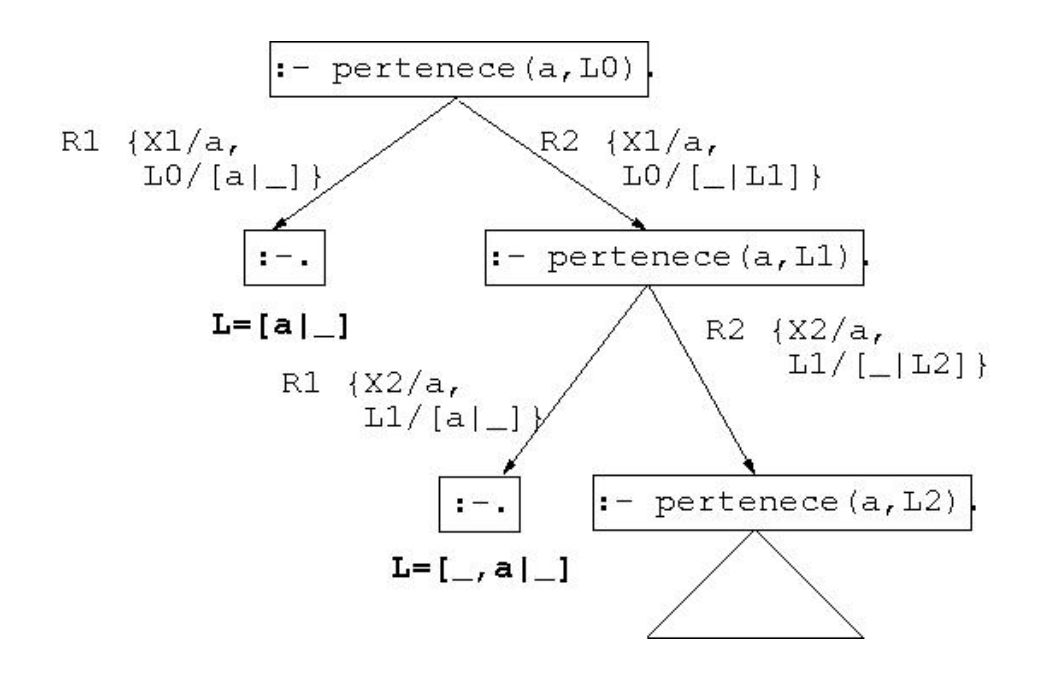

### **Disyunciones**

**Definición de pertenece con disyunción** 

 $p$ ertenece(X,[Y|L]) :- X=Y ; pertenece(X,L).

**Definición equivalente sin disyunción** 

```
pertenece(X, [Y|L]) :- X=Y.
pertenece(X,[Y|L]) :- pertenece(X,L).
```
IM Tema 15: Programación lógica con Prolog Operadores y aritmética Operadores

# Tema 15: Programación lógica con Prolog

- 1. Listas
- 2. Disyunciones
- 3. Operadores y aritmética
	- **Operadores** Operadores aritméticos Definición de operadores

#### Aritmética

Evaluación de expresiones aritméticas Definición de relaciones aritméticas

4. Corte, negación y condicional

### Ejemplos de operadores aritméticos

 $\blacktriangleright$  Ejemplos de notación infija y prefija en expresiones aritméticas:

```
| ? - + (X, Y) = a+b.
X = aY = b? - + (X, Y) = a+b+c.X = a + bY = C?- +(X,Y) = a+(b+c).
X = aY = b + c?- a+b+c = (a+b)+c.
Yes
?- a+b+c = a+(b+c).
No
```
15 / 65

IM Tema 15: Programación lógica con Prolog Operadores y aritmética Operadores

## Ejemplos de asociatividad y precedencia

```
\blacktriangleright Ejemplos de asociatividad:
  | ? - X^{\wedge} Y = a^{\wedge} b^{\wedge} c.X = a Y = b^c?- a^b^c = a^{\hat{}}(b^c c).
  Yes
\blacktriangleright Ejemplo de precedencia
  | ? - X+Y = a+b*c.X = a Y = b * c?- X*Y = a+b*c.
   No
   ?- X*Y = (a+b)*c.
   X = a + b Y = c?- a+b*c = (a+b)*c.
   No 16 / 65
```
## Operadores aritméticos predefinidos

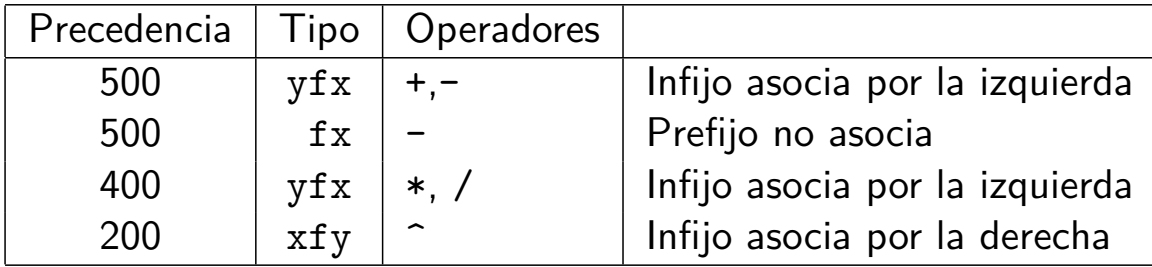

```
17 / 65
```
IM Tema 15: Programación lógica con Prolog Operadores y aritmética Operadores

## Definición de operadores

I Definición (ejemplo\_operadores.pl)

```
:-op(800,xfx,estudian).
:-op(400,xfx,y).
```
juan y ana estudian lógica.

```
\blacktriangleright Consultas
  ?- [ejemplo_operadores].
   ?- Quienes estudian lógica.
   Quienes = juan y ana
   ?- juan y Otro estudian Algo.
   0tro = anaAlgo = lógica
```
1. Listas

2. Disyunciones

#### 3. Operadores y aritmética

**Operadores** Operadores aritméticos Definición de operadores

#### Aritmética

Evaluación de expresiones aritméticas Definición de relaciones aritméticas

#### 4. Corte, negación y condicional

19 / 65

5. Relaciones sobre términos IM Tema 15: Programación lógica con Prolog  $\overline{\phantom{a}}$ . Transformación entre términos, átomos y listas y listas y listas y listas y listas y listas y listas y listas y listas y listas y listas y listas y listas y listas y listas y listas y listas y listas y listas Operadores y aritmética Aritmética

#### 7. Procedimientos aplicativos Evaluación de expresiones aritméticas

```
?- X is 2+3^3.
 \triangleright Evaluación de expresiones aritmética con is.
    X = 29?- X is 2+3, Y is 2*X.
    X = 5 Y = 10Relaciones aritméticas: \langle, =\langle, >, >=, =:= y =/=
    ? - 3 = < 5.
    Yes
    ? - 3 > X.% [WARNING: Arguments are not sufficiently instantiated]
    ? - 2 + 5 = 10 - 3.
    No
    ?- 2+5 == 10-3.
    Yes 20 / 65
```
## Definición del factorial

 $\triangleright$  factorial(X, Y) se verifica si Y es el factorial de X. Por ejemplo,

```
?- factorial(3,Y).
Y = 6 ;
No
```
 $\blacktriangleright$  Definición:

```
factorial(1,1).
factorial(X, Y) :-
   X > 1,
   A is X - 1,
   factorial(A,B),
   Y is X * B.
```
21 / 65

IM Tema 15: Programación lógica con Prolog Operadores y aritmética Aritmética

## Árbol de deducción de ?- factorial (3, Y).

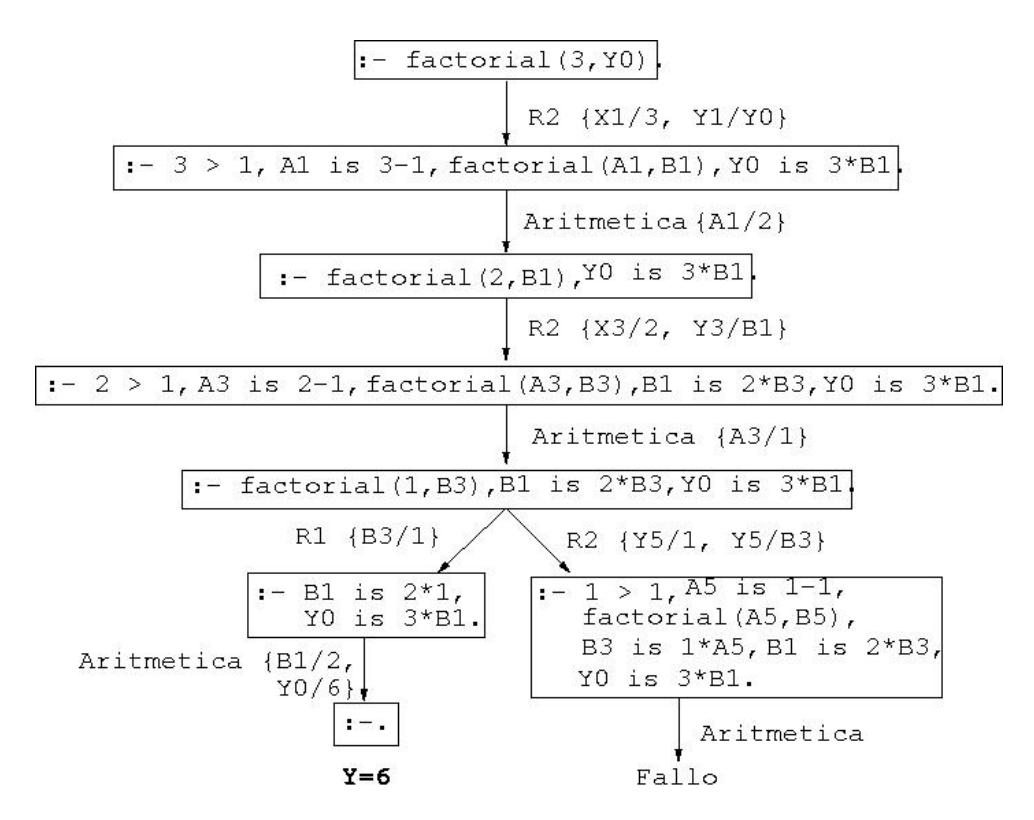

```
1. Listas
```
- 2. Disyunciones
- 3. Operadores y aritmética

#### 4. Corte, negación y condicional

#### **Corte** Control mediante corte Ejemplos usando el corte

Negación como fallo Definición de la negación como fallo Programas con negación como fallo El condicional

23 / 65

- Corte, negación y condicional IM Tema 15: Programación lógica con Prolog  $L_{\text{Corte}}$ 

# Ejemplo de nota sin corte

 $\blacktriangleright$  nota $(X,Y)$  se verifica si Y es la calificación correspondiente a la aprobado si X es mayor o igual que 5 pero menor que 7, Y es nota X; es decir, Y es suspenso si X es menor que 5, Y es notable si X es mayor que 7 pero menor que 9 e Y es sobresaliente si X es mayor que 9. Por ejemplo,

```
?- nota(6,Y).
Y = aprobado;
No
```
 $nota(X,subenso)$  :-  $X < 5$ .  $nota(X, aprobado)$  :-  $X \ge 5$ ,  $X \le 7$ .  $nota(X, notable)$  :-  $X \geq 7$ ,  $X \leq 9$ .  $nota(X, sobresaliente) :- X >= 9.$ 

### Deducción en el ejemplo sin corte

▶ Árbol de deducción de ?- nota(6, Y).

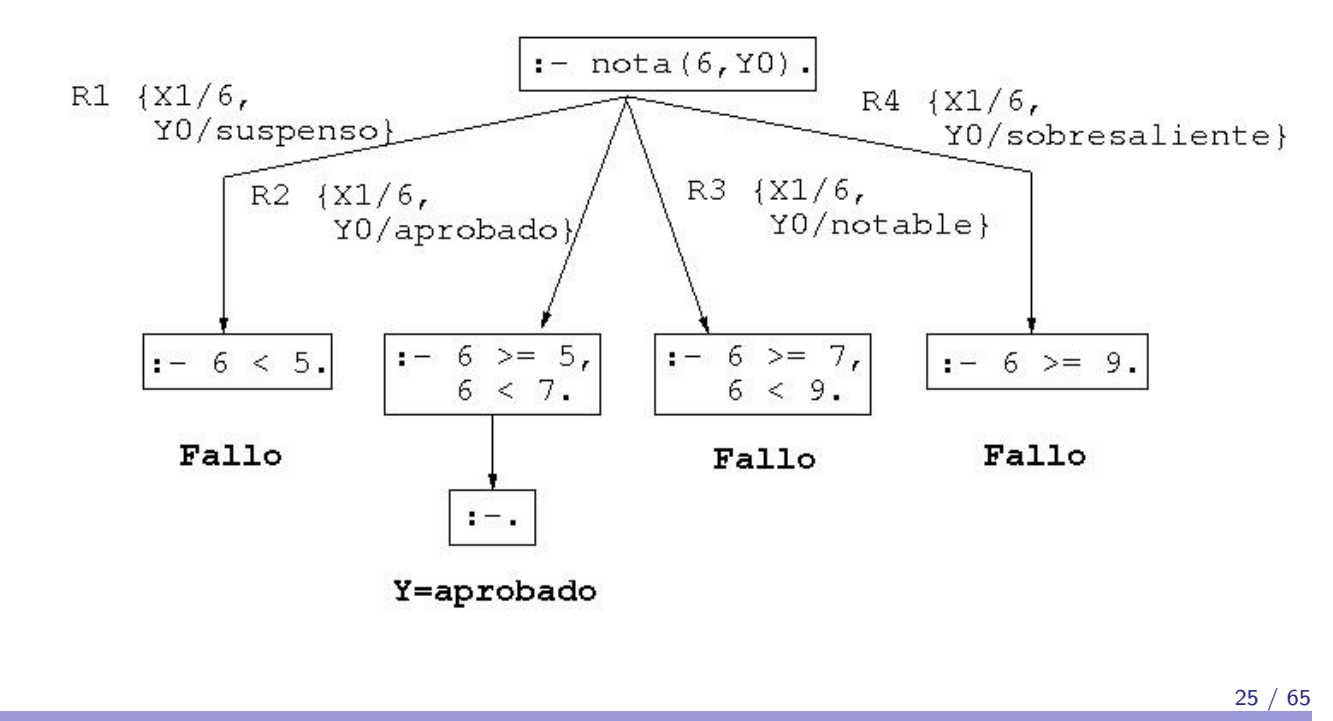

IM Tema 15: Programación lógica con Prolog Corte, negación y condicional  $L_{\text{Corte}}$ 

## Ejemplo de nota con cortes

▶ Definición de nota con cortes

nota(X, suspenso)  $\qquad :X < 5, !$ .<br>nota(X, aprobado)  $\qquad :X < 7, !$ .  $nota(X, a probado)$  $nota(X, notable)$  :-  $X < 9$ , !. nota(X,sobresaliente).

### Deducción en el ejemplo con cortes

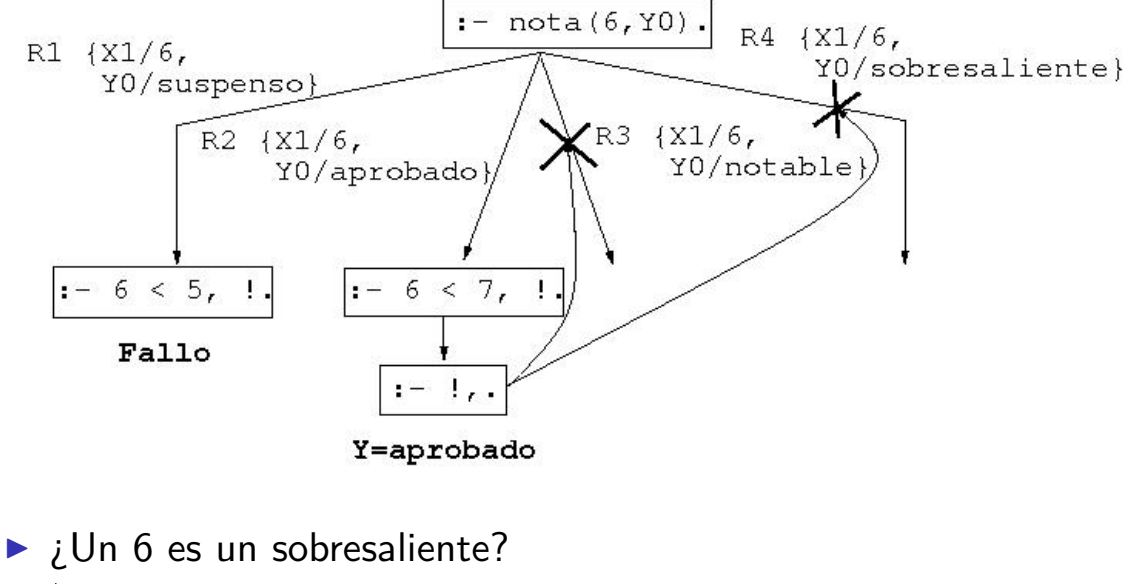

```
?- nota(6,sobresaliente).
Yes
```
27 / 65

#### IM Tema 15: Programación lógica con Prolog Corte, negación y condicional  $L_{\text{Corte}}$

### Uso de corte para respuesta única

```
In Diferencia entre member y memberchk
   ?- member(X, [a, b, a, c]), X=a.
   X = a:
   X = a;
   No
   ?- memberchk(X, [a,b,a,c]), X=a.
   X = a:
   No
Definición de member y memberchk:
```

```
member(X, [X|_]).
member(X, [\_|L]) :-  member(X, L).
```

```
memberchk(X, [X|_]) :- !.
memberchk(X, [-|L]) :- memberchk(X, L).
```
#### 1. Listas

- 2. Disyunciones
- 3. Operadores y aritmética

#### 4. Corte, negación y condicional

**Corte** 

Control mediante corte Ejemplos usando el corte

#### Negación como fallo Definición de la negación como fallo

#### Programas con negación como fallo

El condicional

29 / 65

- Corte, negación y condicional IM Tema 15: Programación lógica con Prolog Negación como fallo

# Definición de la negación como fallo

 $\blacktriangleright$  Definición de la negación como fallo not:

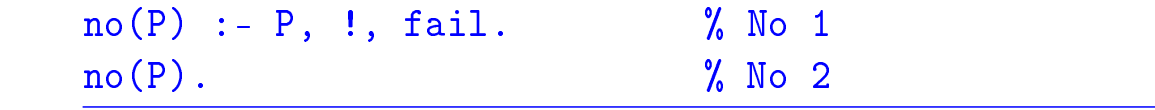

### Programa con negación

#### $\blacktriangleright$  Programa:

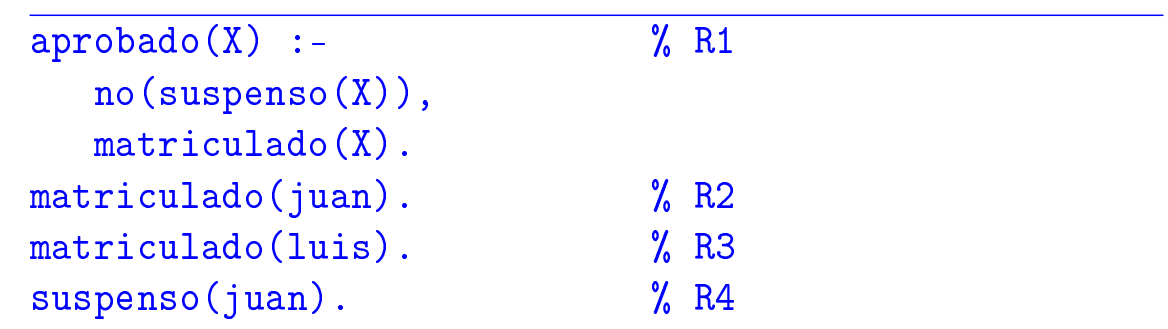

 $\blacktriangleright$  Consultas:

?- aprobado(luis). Yes ?- aprobado(X). No

31 / 65

IM Tema 15: Programación lógica con Prolog Corte, negación y condicional Negación como fallo

# Árbol de deducción de ?- aprobado (luis).

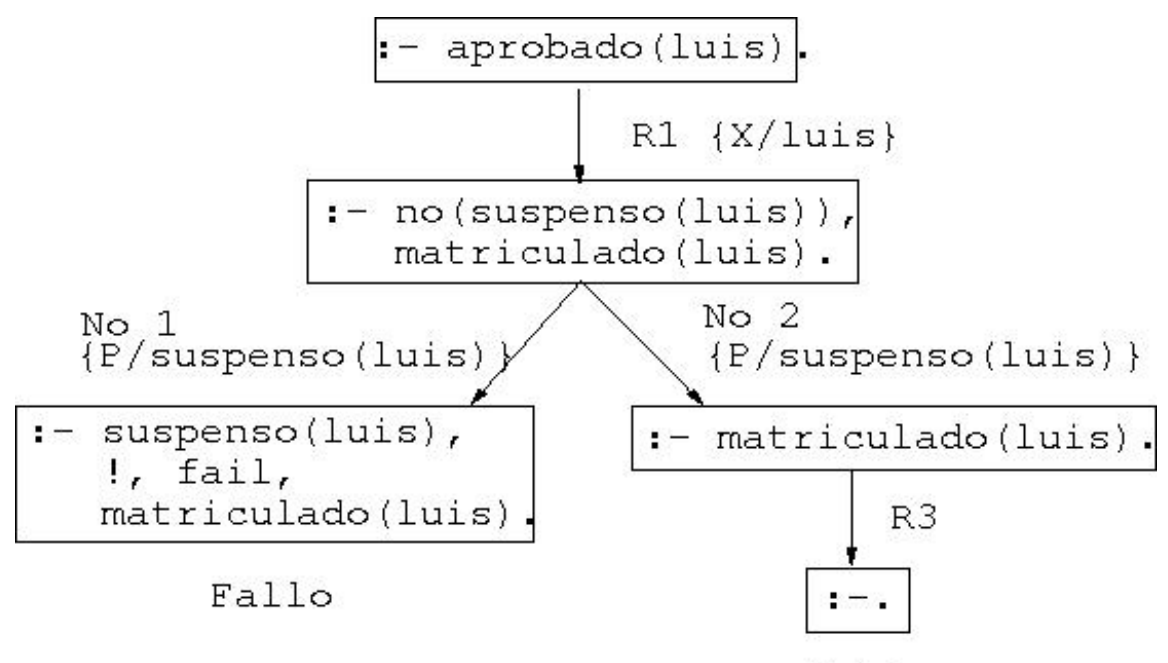

IM Tema 15: Programación lógica con Prolog  $L_{\text{Corte, negación y conditional}}$ 

Negación como fallo

## Árbol de deducción de ?- aprobado(X).

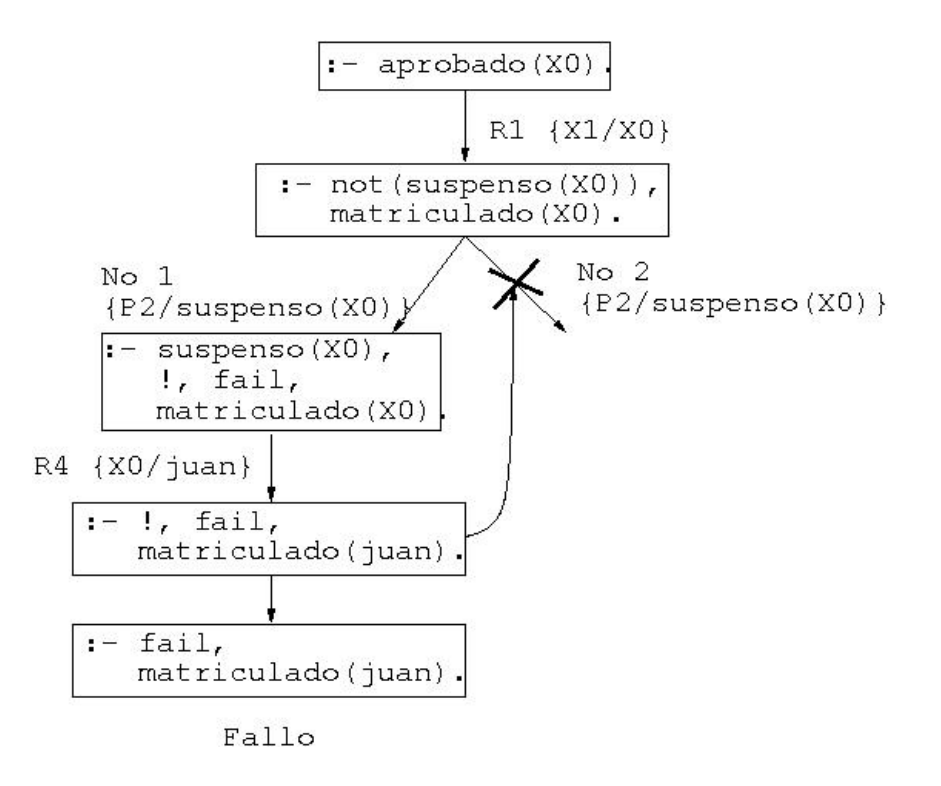

33 / 65

IM Tema 15: Programación lógica con Prolog Corte, negación y condicional Negación como fallo

## Modificación del orden de los literales

#### **Programa:**

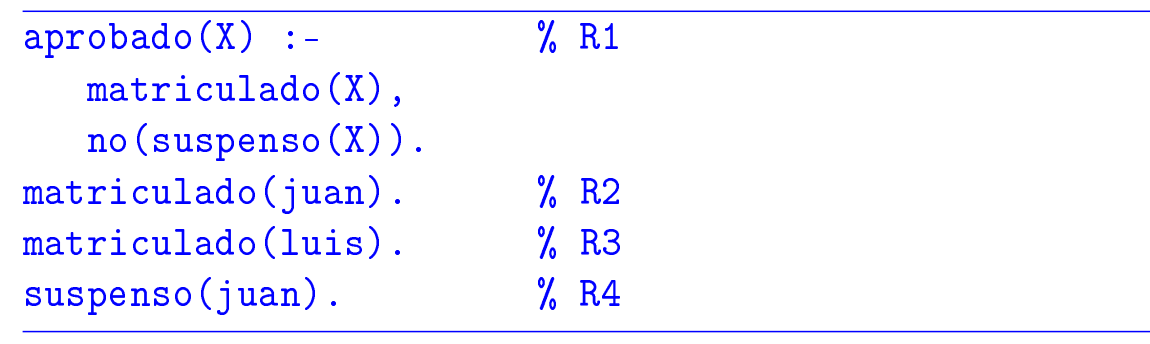

#### $\blacktriangleright$  Consulta:

```
?- aprobado(X).
X = luisYes
```
IM Tema 15: Programación lógica con Prolog Corte, negación y condicional

Negación como fallo

## Árbol de deducción de ?- aprobado $(X)$ .

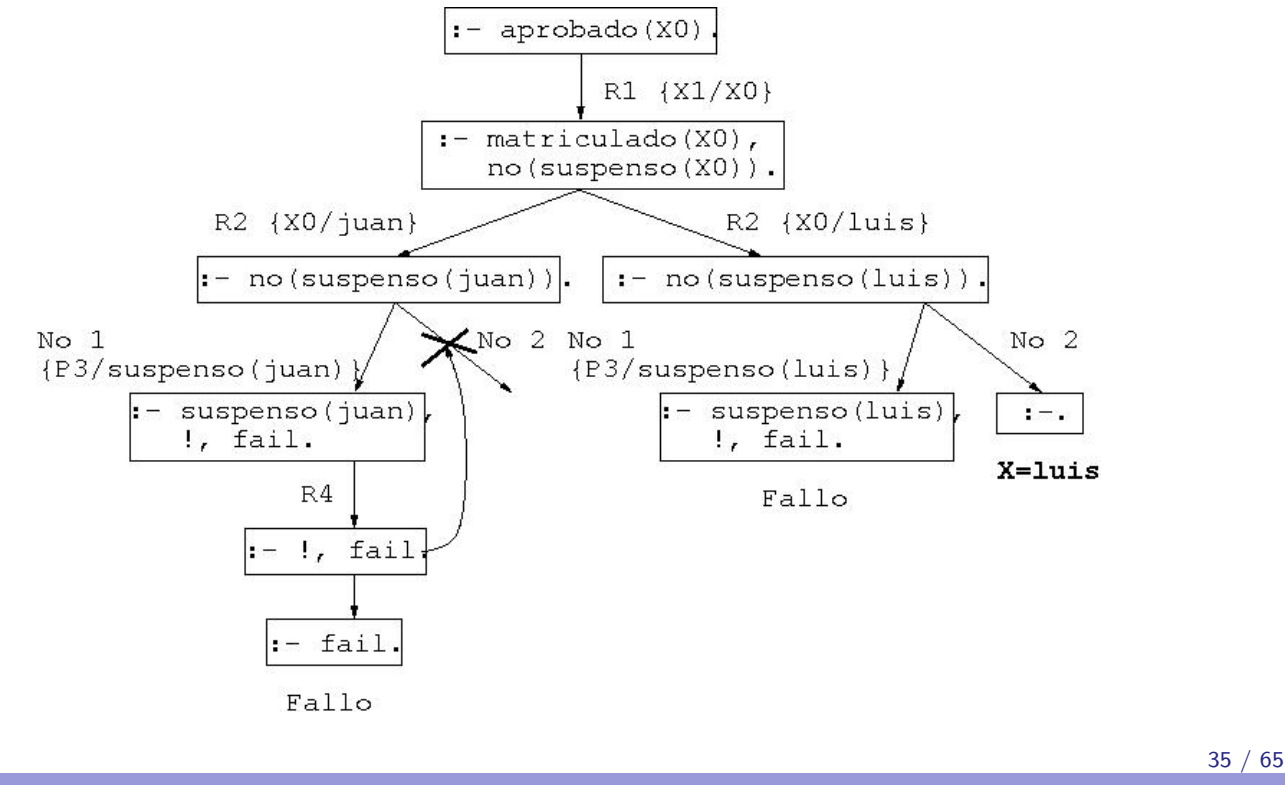

IM Tema 15: Programación lógica con Prolog Corte, negación y condicional Negación como fallo

### Ejemplo de definición con not y con corte

 $\triangleright$  borra(L1,X,L2) se verifica si L2 es la lista obtenida eliminando los elementos de L1 unificables simultáneamente con X. Por ejemplo,

```
?- borra([a,b,a,c],a,L).
L = [b, c]:
No
?- borra([a, Y, a, c], a, L).
Y = aL = [c] ;
No
?- borra([a, Y, a, c], X, L).
Y = aX = aL = [c];
No 36 / 65
```
IM Tema 15: Programación lógica con Prolog Corte, negación y condicional Negación como fallo

### Ejemplo de definición con not y con corte

#### $\blacktriangleright$  Definición con not:

 $borra_1([],_,[]).$  $borra_1([X|L1], Y, L2)$  :- $X=Y$ . borra\_1(L1,Y,L2). borra\_1([X|L1],Y,[X|L2]) :  $not(X=Y)$ , borra\_1(L1,Y,L2).

37 / 65

IM Tema 15: Programación lógica con Prolog Corte, negación y condicional Negación como fallo

### Ejemplo de definición con not y con corte

 $\blacktriangleright$  Definición con corte:

```
\overline{\text{borra}_2([],\_,[])}.borra_2([X|L1], Y, L2) :-
   X=Y, \vdots,
   borra_2(L1,Y,L2).
borra_2([X|L1],Y,[X|L2]) :-
    % \text{not}(X=Y),borra_2(L1, Y, L2).
```
IM Tema 15: Programación lógica con Prolog Corte, negación y condicional Negación como fallo

### Ejemplo de definición con not y con corte

 $\triangleright$  Definición con corte y simplificada

borra\_3( $[$ ], \_, $[$ ]).  $borra_3([X|L1], X, L2)$  :-!, borra\_3(L1,Y,L2). borra\_3([X|L1],Y,[X|L2]) :-  $% \text{not}(X=Y),$ borra\_3(L1,Y,L2).

39 / 65

IM Tema 15: Programación lógica con Prolog Corte, negación y condicional  $L$ Fl condicional

## Tema 15: Programación lógica con Prolog

- 1. Listas
- 2. Disyunciones
- 3. Operadores y aritmética

#### 4. Corte, negación y condicional

#### Corte

Control mediante corte Ejemplos usando el corte Negación como fallo Definición de la negación como fallo Programas con negación como fallo

El condicional

### Definición de nota con el condicional

▶ Definición de nota con el condicional:

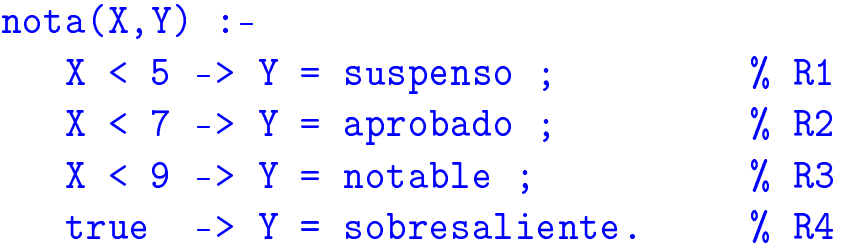

**Definición del condicional y verdad:** 

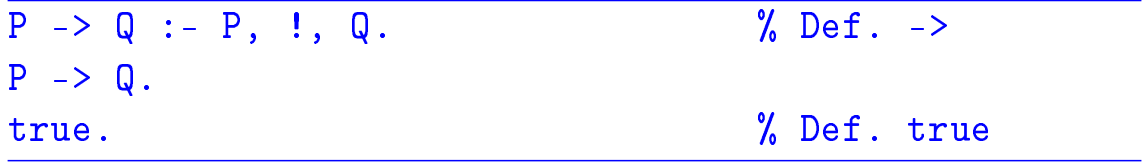

41 / 65

IM Tema 15: Programación lógica con Prolog Corte, negación y condicional  $L$ Fl condicional

## Árbol de deducción de ?- nota(6, Y).

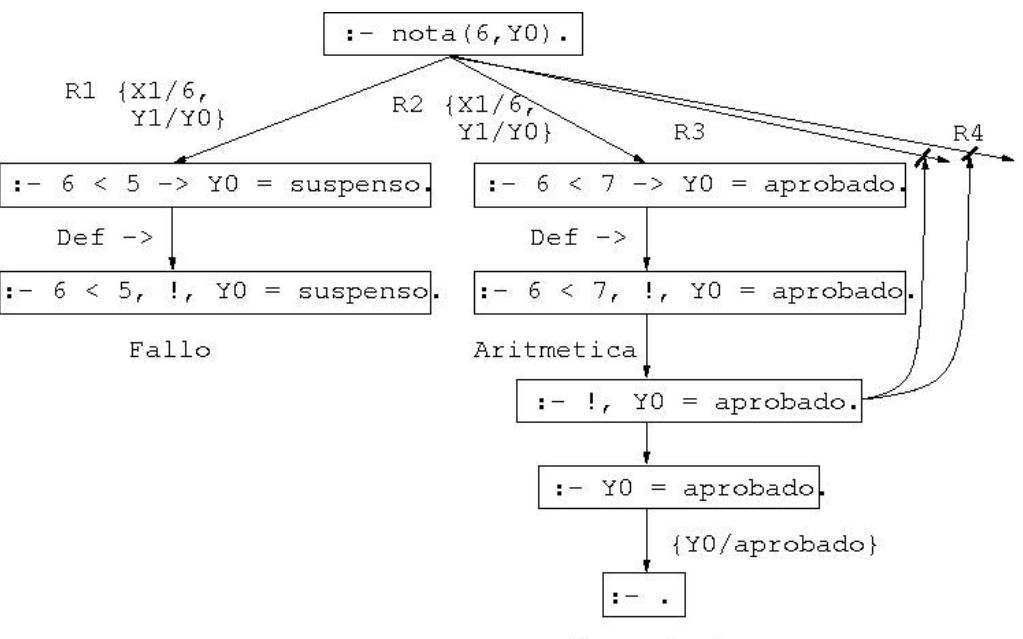

Y=aprobado

1. Listas

- 2. Disyunciones
- 3. Operadores y aritmética
- 4. Corte, negación y condicional

# 5. Relaciones sobre términos

Predicados sobre tipos de término

Comparación y ordenación de términos

#### 6. Transformación entre términos, átomos y listas

43 / 65

-Relaciones sobre términos<br>I IM Tema 15: Programación lógica con Prolog Predicados sobre tipos de término

## Predicados sobre tipos de término

- $\triangleright$  var(T) se verifica si T es una variable.
- $\triangleright$  atom(T) se verifica si T es un átomo.
- $\triangleright$  number(T) se verifica si T es un número.
- $\triangleright$  compound(T) se verifica si T es un término compuesto.
- $\triangleright$  atomic(T) se verifica si T es una variable, átomo, cadena o número.

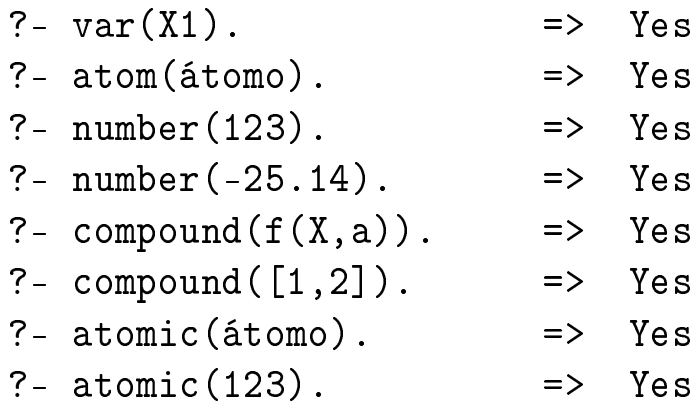

IM Tema 15: Programación lógica con Prolog Relaciones sobre términos

Predicados sobre tipos de término

### Programa con predicados sobre tipos de término

 $\triangleright$  suma\_segura(X,Y,Z) se verifica si X e Y son enteros y Z es la suma de X e Y. Por ejemplo,

```
?- suma_segura(2,3,X).
X = 5Yes
?- suma_segura(7,a,X).
No
?- X is 7 + a.
% [WARNING: Arithmetic: `a' is not a function]
```

```
suma_segura(X,Y,Z) :-
   number(X),
   number(Y),
   Z is X+Y.
```
45 / 65

IM Tema 15: Programación lógica con Prolog Relaciones sobre términos Comparación y ordenación de términos

## Tema 15: Programación lógica con Prolog

- 1. Listas
- 2. Disyunciones
- 3. Operadores y aritmética
- 4. Corte, negación y condicional
- 5. Relaciones sobre términos Predicados sobre tipos de término Comparación y ordenación de términos
- 6. Transformación entre términos, átomos y listas

IM Tema 15: Programación lógica con Prolog Relaciones sobre términos

Comparación y ordenación de términos

### Relaciones de comparación de términos

- $\triangleright$  T1 = T2 se verifica si T1 y T2 son unificables.
- $\triangleright$  T1 == T2 se verifica si T1 y T2 son idénticos.
- $\triangleright$  T1  $\setminus$  == T2 se verifica si T1 y T2 no son idénticos.

```
?- f(X) = f(Y).
X = _G164Y = G164Yes
?- f(X) == f(Y).
No
?- f(X) == f(X).
X = G170Yes
```
47 / 65

IM Tema 15: Programación lógica con Prolog Relaciones sobre términos Comparación y ordenación de términos

### Programa con comparación de términos

 $\triangleright$  cuenta(A,L,N) se verifique si N es el número de ocurrencias del átomo A en la lista L. Por ejemplo, ?-  $cuenta(a, [a, b, a, a], N)$ .  $N = 3$ ?-  $cuenta(a, [a, b, X, Y], N)$ .  $N = 1$  $\overline{\text{cuenta}(\text{c},\text{c})}$ , 0).  $cuenta(A, [B|L], N)$  :- $A = B, 1,$ cuenta(A,L,M), N is M+1.  $cuenta(A,[B|L],N)$  :-% A  $\leftarrow$  B, cuenta(A,L,N).

### Relaciones de ordenación de términos

▶ T1 @< T2 se verifica si el término T1 es anterior que T2 en el orden de términos de Prolog.

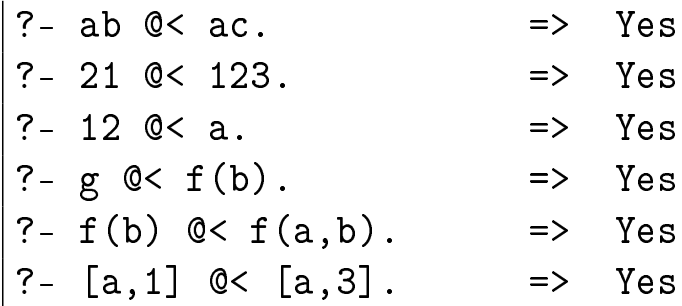

 $\triangleright$  sort (+L1,-L2) se verifica si L2 es la lista obtenida ordenando de manera creciente los distintos elementos de L1 y eliminando las repeticiones.

```
?- sort([c4,2,a5,2,c3,a5,2,a5],L).
L = [2, a5, c3, c4]
```
49 / 65

IM Tema 15: Programación lógica con Prolog Transformación entre términos, átomos y listas

Transformación entre términos y listas

# Tema 15: Programación lógica con Prolog

- 1. Listas
- 2. Disyunciones
- 3. Operadores y aritmética
- 4. Corte, negación y condicional
- 5. Relaciones sobre términos
- 6. Transformación entre términos, átomos y listas Transformación entre términos y listas Transformaciones entre átomos y listas

Transformación entre términos, átomos y listas

Transformación entre términos y listas

### Relación de transformación entre términos y listas

 $\triangleright$  ?T = . . ?L se verifica si L es una lista cuyo primer elemento es el functor del término T y los restantes elementos de L son los argumentos de T. Por ejemplo,

```
?- padre(juan,luis) =.. L.
L = [padre, juan, luis]? - T =.. [padre, juan, luis].
T = padre(juan, luis)
```
51 / 65

IM Tema 15: Programación lógica con Prolog

Transformación entre términos, átomos y listas

Transformación entre términos y listas

### Programa con transformación entre términos y listas

 $\triangleright$  alarga(+F1,+N,-F2) se verifica si F1 y F2 son figuras del mismo tipo y el tamaño de F1 es el de F2 multiplicado por N, ?- alarga(triángulo(3,4,5),2,F).  $F = \text{triangular}(6, 8, 10)$ ?- alarga(cuadrado(3),2,F).  $F = cuadrado(6)$ alarga(Figura1,Factor,Figura2) :-  $Figure 1 = . . [Tipo|Arg1],$ multiplica\_lista(Arg1,Factor,Arg2),  $Figure 2 = . . [Tipo|Arg2].$  $multiplica_lista([],_,[]).$ multiplica\_lista([X1|L1],F,[X2|L2]) :- X2 is X1\*F, multiplica\_lista(L1,F,L2).

Transformación entre términos, átomos y listas

Transformación entre términos y listas

### Las relaciones functor y arg

- $\triangleright$  functor(T,F,A) se verifica si F es el functor del término T y A es su aridad.
- $\triangleright$  arg(N,T,A) se verifica si A es el argumento del término T que ocupa el lugar N.

```
?- functor(g(b, c, d), F, A).
F = gA = 3?- functor(T,g,2).
T = g(-0.337, -0.0238)?- arg(2,g(b,c,d),X).
X = c?- functor(T, g, 3), arg(1, T, b), arg(2, T, c).
T = g(b, c, \_G405)
```
53 / 65

IM Tema 15: Programación lógica con Prolog Transformación entre términos, átomos y listas Transformaciones entre átomos y listas

## Tema 15: Programación lógica con Prolog

- 1. Listas
- 2. Disyunciones
- 3. Operadores y aritmética
- 4. Corte, negación y condicional
- 5. Relaciones sobre términos
- 6. Transformación entre términos, átomos y listas Transformación entre términos y listas Transformaciones entre átomos y listas

Transformación entre términos, átomos y listas

Transformaciones entre átomos y listas

### Relación de transformación entre átomos y listas: name

 $\triangleright$  name  $(A, L)$  se verifica si L es la lista de códigos ASCII de los caracteres del átomo A. Por ejemplo,

```
?- name(bandera,L).
L = [98, 97, 110, 100, 101, 114, 97]
?- name(A,[98, 97, 110, 100, 101, 114, 97]).
A = \text{bandera}
```
55 / 65

IM Tema 15: Programación lógica con Prolog

Transformación entre términos, átomos y listas

Transformaciones entre átomos y listas

### Programa con transformación entre átomos y listas

▶ concatena\_átomos(A1, A2, A3) se verifica si A3 es la concatenación de los átomos A1 y A2. Por ejemplo,

```
?- concatena_átomos(pi,ojo,X).
X = \text{piojo}
```

```
concatena_átomos(A1,A2,A3) :-
   name(A1,L1),
  name(A2,L2),
   append(L1,L2,L3),
  name(A3,L3).
```
- 1. Listas
- 2. Disyunciones
- 3. Operadores y aritmética
- 4. Corte, negación y condicional
- 5. Relaciones sobre términos
- 6. Transformación entre términos, átomos y listas

#### 7. Procedimientos aplicativos IM Tema 15: Programación lógica con Prolog 57 / 65

Procedimientos aplicativos<br>L La relación apply

## La relación apply

 $\rightarrow$  apply(T,L) se verifica si es demostrable T después de aumentar el número de sus argumentos con los elementos de L; por ejemplo,

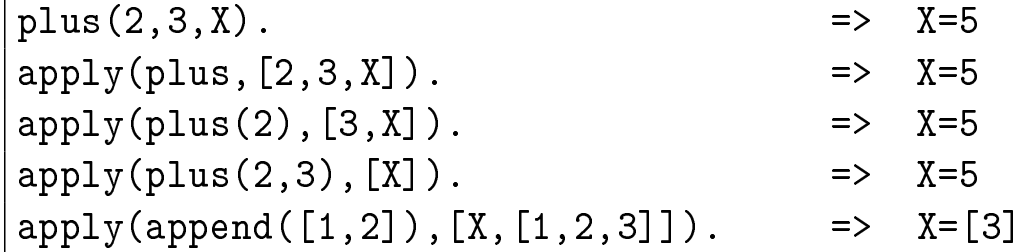

```
n_apply(Término,Lista) :-
   Término =.. [Pred|Arg1],
   append(Arg1,Lista,Arg2),
   Átomo =.. [Pred|Arg2],
   Átomo.
```
- 1. Listas
- 2. Disyunciones
- 3. Operadores y aritmética
- 4. Corte, negación y condicional
- 5. Relaciones sobre términos
- 6. Transformación entre términos, átomos y listas

#### 7. Procedimientos aplicativos IM Tema 15: Programación lógica con Prolog 59 / 65

Procedimientos aplicativos<br>L La relación maplist

## La relación maplist

 $\triangleright$  maplist(P,L1,L2) se verifica si se cumple el predicado P sobre los sucesivos pares de elementos de las listas L1 y L2; por ejemplo,

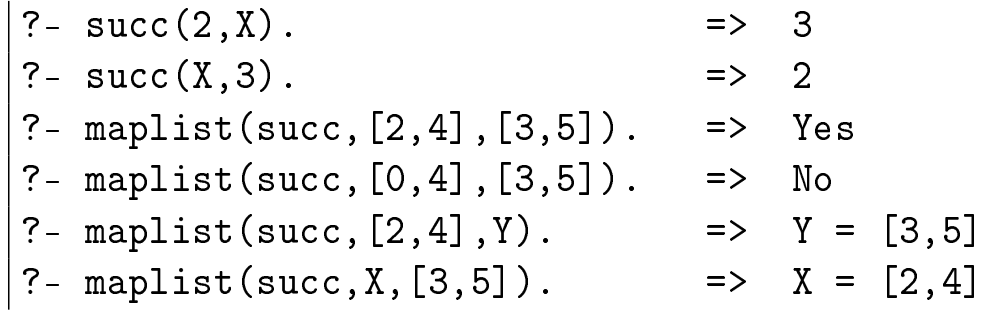

```
n_maplist(\_ , [ ] , [ ] ).
n_{maplist}(R, [X1|L1], [X2|L2]) :-
   apply(R,[X1,X2]),
   n_maplist(R,L1,L2).
```
- 1. Listas
- 2. Disyunciones
- 3. Operadores y aritmética
- 4. Corte, negación y condicional
- 5. Relaciones sobre términos
- 6. Transformación entre términos, átomos y listas

Predicados de todas las soluciones

#### 7. Procedimientos aplicativos

- Todas las soluciones<br>└ Predicados de todas las soluciones IM Tema 15: Programación lógica con Prolog Todas las soluciones

## Lista de soluciones (findall)

 $\triangleright$  findall(T,O,L) se verifica si L es la lista de las instancias del término T que verifican el objetivo O.

```
?- assert(clase(a,voc)), assert(clase(b,con)),
   assert(clase(e,voc)), assert(clase(c,con)).
?- findall(X,clase(X,voc),L).
X = G331 L = [a, e]
?- findall(_X,clase(_X,_Clase),L).
L = [a, b, e, c]?- findall(X,clase(X,vocal),L).
X = G355 L = [1]?- findall(X, (member(X, [c, b, c]), member(X, [c, b, a])), L).
X = G373 L = [c, b, c]?- findall(X,(member(X,[c, b, c]),member(X,[1, 2, 3])),L).
X = _G373 L = []
```
61 / 65

Todas las soluciones

Predicados de todas las soluciones

# Conjunto de soluciones (setof)

 $\triangleright$  setof(T,O,L) se verifica si L es la lista ordenada sin repeticiones de las instancias del término T que verifican el objetivo O.

```
?- setof(X,clase(X,Clase),L).
X = G343 Clase = voc L = [a, e];
X = G343 Clase = con L = [b, c] ;
No
?- setof(X, Y^{\frown} \text{close}(X, Y), L).
X = G379 Y = G380 L = [a, b, c, e]?- setof(X,clase(X,vocal),L).
No
?- setof(X, (member(X, [c, b, c]), member(X, [c, b, a])), L).
X = G361 L = [b, c]?- setof(X, (member(X, [c, b, c]), member(X, [1, 2, 3])), L).
No
```
63 / 65

IM Tema 15: Programación lógica con Prolog

Todas las soluciones

Predicados de todas las soluciones

# Multiconjunto de soluciones (bagof)

 $\triangleright$  bagof(T,0,L) se verifica si L es el multiconjunto de las instancias del término T que verifican el objetivo O.

```
?- bagof(X,clase(X,Clase),L).
X = G343 Clase = voc L = [a, e];
X = G343 Clase = con L = [b, c];
No
?- bagof(X, Y \cap \text{Case}(X, Y), L).
X = G379 Y = G380 L = [a, b, e, c]?- bagof(X,clase(X,vocal),L).
No
?- bagof(X,(member(X,[c,b,c]),member(X,[c,b,a])),L).
X = G361 L = [c, b, c]
? - bagof(X,(member(X,[c, b, c]),member(X,[1, 2, 3])),L).
No
```
# Bibliografía

- 1. J.A. Alonso Introducción a la programación lógica con Prolog.
- 2. I. Bratko Prolog Programming for Artificial Intelligence (3 ed.)
- 3. T. Van Le Techniques of Prolog Programming
- 4. W.F. Clocksin y C.S. Mellish Programming in Prolog (Fourth Edition) (Springer Verlag, 1994)

65 / 65